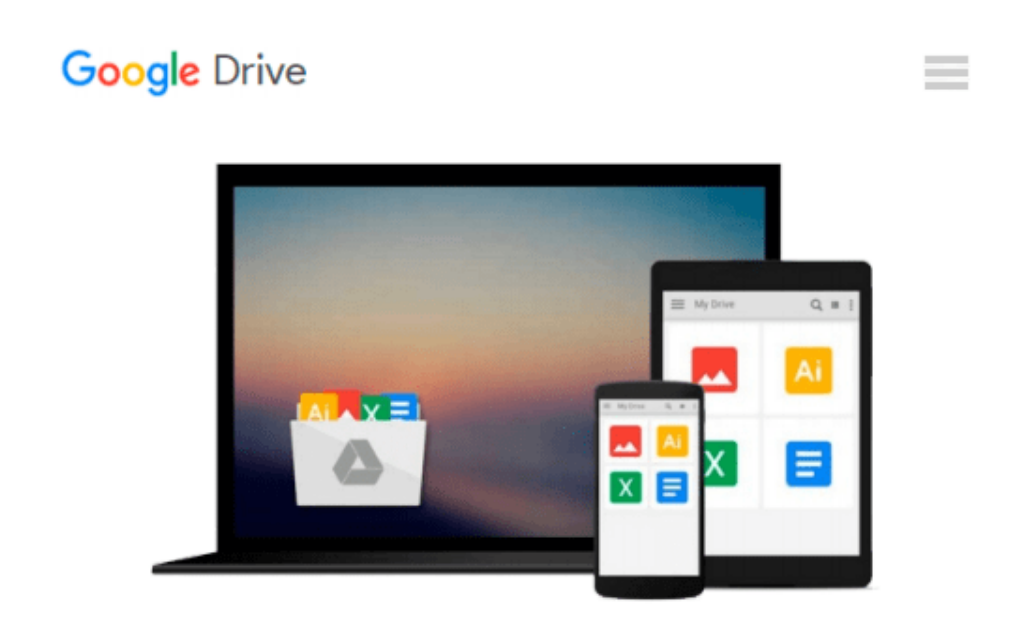

# **Running QuickBooks in Nonprofits: The Only Comprehensive Guide for Nonprofits Using QuickBooks**

*Kathy Ivens*

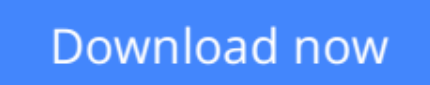

[Click here](http://toolbook.site/go/read.php?id=B004USQXDG) if your download doesn"t start automatically

### **Running QuickBooks in Nonprofits: The Only Comprehensive Guide for Nonprofits Using QuickBooks**

Kathy Ivens

#### **Running QuickBooks in Nonprofits: The Only Comprehensive Guide for Nonprofits Using QuickBooks** Kathy Ivens

Updated to include additional topics and to cover all versions of the software, this guide provides the most vital information on using QuickBooks to track financial data in nonprofit organizations. Management of donors, grants, and pledges, and topics such as allocating expenses to programs, handling donor restrictions, and generating the reports needed for donors and tax returns are covered in detail. In addition to easy-tofollow instructions and many tips and workarounds, information on using QuickBooks for fundraising is provided. With detailed explanations of transaction entries, report customization, and other accounting requirements, this handbook is a must-have for nonprofit board members, accountants, and bookkeepers.

**[Download](http://toolbook.site/go/read.php?id=B004USQXDG)** [Running QuickBooks in Nonprofits: The Only Compreh ...pdf](http://toolbook.site/go/read.php?id=B004USQXDG)

**[Read Online](http://toolbook.site/go/read.php?id=B004USQXDG)** [Running QuickBooks in Nonprofits: The Only Compr ...pdf](http://toolbook.site/go/read.php?id=B004USQXDG)

#### **Download and Read Free Online Running QuickBooks in Nonprofits: The Only Comprehensive Guide for Nonprofits Using QuickBooks Kathy Ivens**

#### **From reader reviews:**

#### **Dan Gray:**

Book is definitely written, printed, or created for everything. You can understand everything you want by a book. Book has a different type. As it is known to us that book is important factor to bring us around the world. Alongside that you can your reading proficiency was fluently. A reserve Running QuickBooks in Nonprofits: The Only Comprehensive Guide for Nonprofits Using QuickBooks will make you to always be smarter. You can feel considerably more confidence if you can know about almost everything. But some of you think that will open or reading some sort of book make you bored. It is not make you fun. Why they may be thought like that? Have you seeking best book or appropriate book with you?

#### **Clarice Johnson:**

Spent a free the perfect time to be fun activity to accomplish! A lot of people spent their leisure time with their family, or their very own friends. Usually they accomplishing activity like watching television, planning to beach, or picnic within the park. They actually doing same thing every week. Do you feel it? Do you need to something different to fill your personal free time/ holiday? Can be reading a book could be option to fill your free time/ holiday. The first thing that you will ask may be what kinds of book that you should read. If you want to test look for book, may be the publication untitled Running QuickBooks in Nonprofits: The Only Comprehensive Guide for Nonprofits Using QuickBooks can be very good book to read. May be it could be best activity to you.

#### **Joyce Morgan:**

Do you have something that you enjoy such as book? The guide lovers usually prefer to decide on book like comic, quick story and the biggest you are novel. Now, why not striving Running QuickBooks in Nonprofits: The Only Comprehensive Guide for Nonprofits Using QuickBooks that give your enjoyment preference will be satisfied by reading this book. Reading practice all over the world can be said as the opportunity for people to know world considerably better then how they react in the direction of the world. It can't be claimed constantly that reading practice only for the geeky particular person but for all of you who wants to end up being success person. So , for every you who want to start reading as your good habit, you could pick Running QuickBooks in Nonprofits: The Only Comprehensive Guide for Nonprofits Using QuickBooks become your own starter.

#### **Bertha Morrison:**

A lot of reserve has printed but it is different. You can get it by net on social media. You can choose the best book for you, science, comic, novel, or whatever through searching from it. It is referred to as of book Running QuickBooks in Nonprofits: The Only Comprehensive Guide for Nonprofits Using QuickBooks. Contain your knowledge by it. Without making the printed book, it might add your knowledge and make an individual happier to read. It is most critical that, you must aware about guide. It can bring you from one

location to other place.

**Download and Read Online Running QuickBooks in Nonprofits: The Only Comprehensive Guide for Nonprofits Using QuickBooks Kathy Ivens #O5EVKD041HG**

## **Read Running QuickBooks in Nonprofits: The Only Comprehensive Guide for Nonprofits Using QuickBooks by Kathy Ivens for online ebook**

Running QuickBooks in Nonprofits: The Only Comprehensive Guide for Nonprofits Using QuickBooks by Kathy Ivens Free PDF d0wnl0ad, audio books, books to read, good books to read, cheap books, good books, online books, books online, book reviews epub, read books online, books to read online, online library, greatbooks to read, PDF best books to read, top books to read Running QuickBooks in Nonprofits: The Only Comprehensive Guide for Nonprofits Using QuickBooks by Kathy Ivens books to read online.

### **Online Running QuickBooks in Nonprofits: The Only Comprehensive Guide for Nonprofits Using QuickBooks by Kathy Ivens ebook PDF download**

**Running QuickBooks in Nonprofits: The Only Comprehensive Guide for Nonprofits Using QuickBooks by Kathy Ivens Doc**

**Running QuickBooks in Nonprofits: The Only Comprehensive Guide for Nonprofits Using QuickBooks by Kathy Ivens Mobipocket**

**Running QuickBooks in Nonprofits: The Only Comprehensive Guide for Nonprofits Using QuickBooks by Kathy Ivens EPub**